**[Wprowadzenie](#page-2-0) [JAX–WS 2.0](#page-6-0) [Co jeszcze można zrobić](#page-16-0) [JAX–WS od środka](#page-26-0) [Ułatwienia](#page-29-0) [Zakończenie](#page-34-0)**

### Zagadnienia Programowania Obiektowego

# Usługi sieciowe w Javie EE 5

Adam Maciejewski

21 maja 2007

<span id="page-0-0"></span>K ロ ▶ K 個 ▶ K 로 ▶ K 로 ▶ - 로 - K 9 Q @

**Adam Maciejewski**

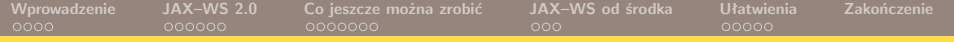

メロトメ 倒 トメ ミトメ ミト

 $QQ$ 

æ

### Usługi sieciowe w Javie EE 5

#### **1** [Wprowadzenie](#page-2-0)

- [Co to i po co](#page-2-0)
- **[Jak było dawniej](#page-4-0)**
- **2** [Java EE 5: JAX–WS 2.0](#page-6-0)
	- **[Podstawy](#page-6-0)**
	- [Co można skonfigurować](#page-12-0)
- **3** [Co jeszcze można zrobić](#page-16-0)
	- **[Po stronie serwera](#page-16-0)**
	- **[Po stronie klienta](#page-22-0)**
- **4** [JAX–WS od środka](#page-26-0)
	- Architektura JAX-WS
- **5** [Ułatwienia](#page-29-0)
	- **[Narzędzia i IDE](#page-29-0)**
- **6** [Zakończenie](#page-34-0)

**Adam Maciejewski**

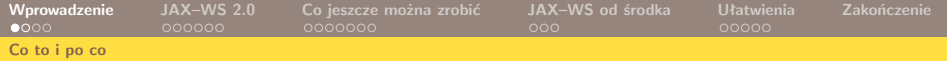

#### Co to jest usługa sieciowa?

#### Web service

Dostępny zdalnie (poprzez sieć) komponent programowy, realizujący funkcje wyszczególnione w opisanym w języku WSDL interfejsie, niezależny od wykorzystywanej platformy. Wymiana danych pomiędzy klientem a serwerem odbywa się zazwyczaj za pośrednictwem protokołu SOAP.

K ロ ▶ K 優 ▶ K 경 ▶ K 경 ▶ 시 경

<span id="page-2-0"></span> $\Omega$ 

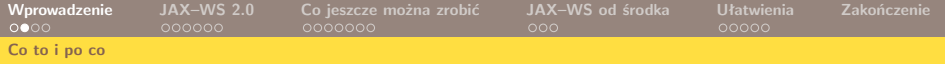

# Dlaczego ludzie chcą to mieć?

- Wygodny, elastyczny sposób tworzenia aplikacji rozproszonych
- **Dobre rozdzielenie abstrakcyjnego interfejsu aplikacji** od jego konkretnej implementacji
- Niezależność od wykorzystywanej platformy, zarówno po stronie serwera jak i klienta
- Łatwość integrowania ze sobą aplikacji pochodzących od różnych dostawców
- Usługi sieciowe to jeden z podstawowych elementów tzw. Service–Oriented Architecture

**Adam Maciejewski**

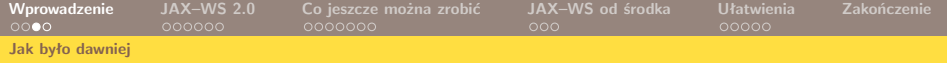

### Na samym początku. . .

- Najpierw trzeba było napisać w WSDL–u definicję usługi
- **Potem jakoś wygenerować jej implementację w Javie**
- **Producenci serwerów aplikacji dostarczali do tego swoje** własne narzędzia (każdy inne) . . .

<span id="page-4-0"></span>K ロ ▶ K 個 ▶ K 로 ▶ K 로 ▶ 『로 『 YO Q @

■ ... mogliśmy również skorzystać z Apache Axis (<http://ws.apache.org/axis/>)

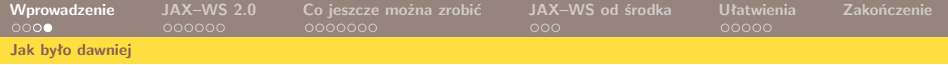

# J2EE 1.4: JAX–RPC 1.1

- Piszemy w Javie interfejs dla naszej usługi (musi dziedziczyć po java.rmi.Remote) oraz klasę, która go implementuje
- W XML–owym deskryptorze podajemy nazwę usługi, docelową przestrzeń nazw oraz wskazujemy interfejs i pakiet zawierający jego implementacje
- Narzędzie wscompile wygeneruje nam odpowiedni plik WSDL oraz mapowania typów
- Można też w drugą stronę (WSDL *→* Java)

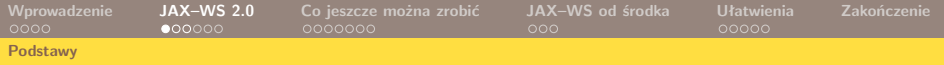

# JAX–WS 2.0: najprostsza usługa

Kodujemy klasę implementującą naszą usługę, opatrujemy ją adnotacją javax.jws.WebService . . . i gotowe

```
package foo ;
import javax . jws . WebService ;
@WebService
public class Foo {
   @WebMethod
   public String foo (String arg) {
       return "Foo (" + arg + " )!";
    }
}
```
<span id="page-6-0"></span>K ロ ▶ K 個 ▶ K 로 ▶ K 로 ▶ 『로 『 YO Q @

**Adam Maciejewski**

# JAX–WS 2.0: publikowanie usługi

Możemy skorzystać ze statycznej metody Endpoint.publish(), by umieścić naszą usługę pod konkretnym adresem . . .

```
import javax . xml . ws . Endpoint ;
public static void main (String [] args) {
    Endpoint . publish ( " http :// localhost :8080/ foo " ,
          new Foo()):
}
```
**KOD CONTRACT A BOAR 4 ON CONTRACT A BOAR** 

**Adam Maciejewski**

# JAX–WS 2.0: publikowanie usługi

Możemy skorzystać ze statycznej metody Endpoint.publish(), by umieścić naszą usługę pod konkretnym adresem . . .

```
import javax . xml . ws . Endpoint ;
public static void main (String [] args) {
    Endpoint . publish ( " http :// localhost :8080/ foo " ,
          new Foo()):
}
```
... ale jest to konieczne tylko wtedy, gdy pracujemy poza serwerem aplikacji (inaczej wyręczy nas kontener EJB albo serwletów docelowy adres podamy w fazie umieszczania aplikacji na serwerze)

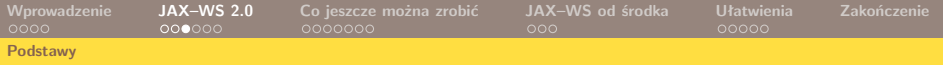

## JAX–WS 2.0: najprostszy klient

Korzystając z mechanizmu wstrzykiwania zależności, pobieramy odniesienie do naszej usługi . . .

イロト 不優 トイ君 トイ君 トッ君

 $\Omega$ 

```
@WebServiceRef ( wsdlLocation =
    " http :// localhost :8080/ foo " )
static FooService service ;
```
**Adam Maciejewski**

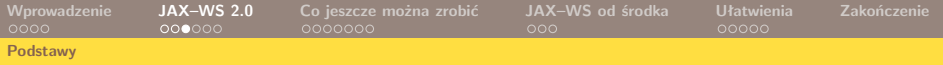

### JAX–WS 2.0: najprostszy klient

Korzystając z mechanizmu wstrzykiwania zależności, pobieramy odniesienie do naszej usługi . . .

```
@WebServiceRef ( wsdlLocation =
    " http :// localhost :8080/ foo " )
static FooService service ;
```
. . . wydobywamy z niego *port* — reprezentuje on po stronie klienta interfejs usługi

Foo port =  $s$ ervice.getFooPort $()$ ;

**Adam Maciejewski**

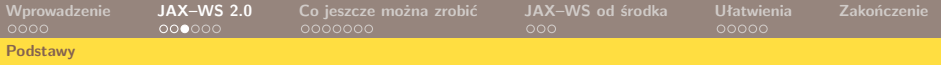

## JAX–WS 2.0: najprostszy klient

Korzystając z mechanizmu wstrzykiwania zależności, pobieramy odniesienie do naszej usługi . . .

```
@WebServiceRef ( wsdlLocation =
    " http :// localhost :8080/ foo " )
static FooService service ;
```
. . . wydobywamy z niego *port* — reprezentuje on po stronie klienta interfejs usługi

```
Foo port = service.getFooPort();
```
. . . za jego pośrednictwem możemy wywoływać metody dostarczane przez usługę

```
String response = port.foo("bar");
```
K ロ ▶ K 個 ▶ K 로 ▶ K 로 ▶ 『로 『 YO Q @

**Adam Maciejewski**

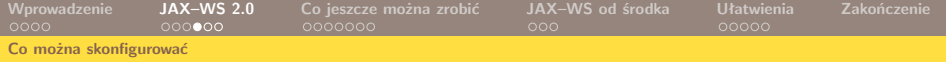

# Adnotacje i ich parametry

#### @WebService

<span id="page-12-0"></span>name typ portu (wsdl:portType), domyślnie nazwa klasy targetNamespace przestrzeń nazw pliku WSDL, domyślnie generowana przez JAXB z nazwy pakietu serviceName nazwa usługi, domyślnie nazwa klasy  $+$  "Service" endpointInterface wskazuje na Service Endpoint Interface usługi, jeśli puste, JAX–WS sam go wygeneruje portName wartość wsdl:portName, domyślnie  $WebService.name + ...Port"$ 

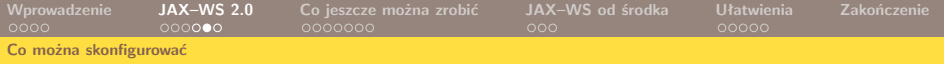

# Adnotacje i ich parametry, c.d.

#### @WebMethod

operationName wartość wsdl:operationName dla tej metody, domyślnie nazwa metody w klasie exclude czy wykluczyć daną metodę z usługi, domyślnie false action wartość SOAP Action

K ロ ▶ K 個 ▶ K 로 ▶ K 로 ▶ 『로 『 YO Q @

**Adam Maciejewski**

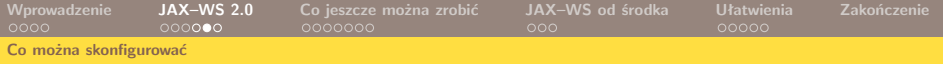

# Adnotacje i ich parametry, c.d.

#### @WebMethod

operationName wartość wsdl:operationName dla tej metody, domyślnie nazwa metody w klasie exclude czy wykluczyć daną metodę z usługi, domyślnie false action wartość SOAP Action

#### @WebServiceRef

wsdlLocation adres pliku WSDL opisującego usługę name, type nazwa JNDI i typ wstrzykiwanego zasobu, domyślnie takie jak dla danego pola/własności

**KOD KOD KED KED ORA** 

# Adnotacje i ich parametry, c.d.

#### @BindingType

value napis będący URL–em określającym protokół przesyłu komunikatów, np. (z javax.xml.ws.soap) SOAPBinding.SOAP11HTTP BINDING [domyślnie], SOAPBinding.SOAP12HTTP\_BINDING czy javax.xml.ws.http.HTTPBinding.HTTP\_BINDING

Oprócz tego możemy do klasy implementującej naszą usługę dodawać obserwatorów — służą do tego adnotacje @PostConstruct i @PreDestroy

**Adam Maciejewski**

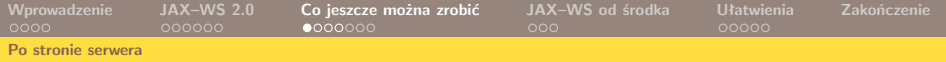

# Usługi w kontenerze webowym lub EJB

Usługi sieciowe można implementować jako ziarenka EJB: klasy takie muszą spełniać wszystkie wymagania dla Stateless Session Beans, a oprócz tego mieć adnotację @WebService lub @WebServiceProvider

イロト 不優 トイ君 トイ君 トッ君

<span id="page-16-0"></span> $\Omega$ 

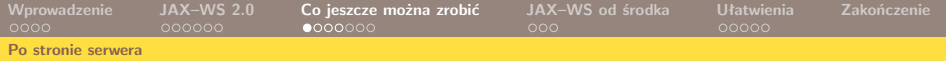

### Usługi w kontenerze webowym lub EJB

- Usługi sieciowe można implementować jako ziarenka EJB: klasy takie muszą spełniać wszystkie wymagania dla Stateless Session Beans, a oprócz tego mieć adnotację @WebService lub @WebServiceProvider
- ... albo jako serwlety; jeśli chcemy zezwolić na dostęp przez tylko jeden wątek naraz, musimy zaimplementować interfejs javax.servlet.SingleThreadModel (uznany w ostatniej specyfikacji serwletów za przestarzały. . . )
- Również w serwlecie nie wolno przechowywać żadnego stanu

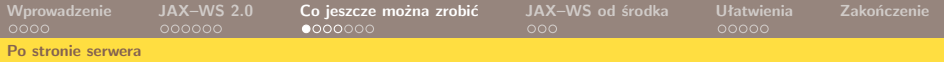

# Usługi w kontenerze webowym lub EJB

- Usługi sieciowe można implementować jako ziarenka EJB: klasy takie muszą spełniać wszystkie wymagania dla Stateless Session Beans, a oprócz tego mieć adnotację @WebService lub @WebServiceProvider
- ... albo jako serwlety; jeśli chcemy zezwolić na dostęp przez tylko jeden wątek naraz, musimy zaimplementować interfejs javax.servlet.SingleThreadModel (uznany w ostatniej specyfikacji serwletów za przestarzały. . . )
- Również w serwlecie nie wolno przechowywać żadnego stanu
- W obu przypadkach publikacją usługi zajmuje się kontener; specyfikacja wymaga, by próba użycia Endpoint.publish() z wewnątrz kontenera kończyła się odmową dostępu

K ロ ▶ K 個 ▶ K 로 ▶ K 로 ▶ 『로 『 YO Q @

**Adam Maciejewski**

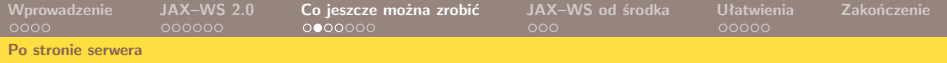

#### Podejście niskopoziomowe Interfejs javax.xml.ws.Provider

- Czasamy możemy chcieć zejść aż do poziomu wiadomości XML–owych, które odbiera i wysyła nasza usługa
- JAX–WS daje nam taką możliwość: wystarczy zaimplementować interfejs Provider<T> (zawsze mamy przynajmniej Provider<Source> oraz Provider<SOAPMessage>)
- Zwawiera on jedną metodę: T invoke (T request) — w niej możemy robić wszystko
- Musimy tylko pamiętać, by przy naszej klasie była adnotacja @WebServiceProvider

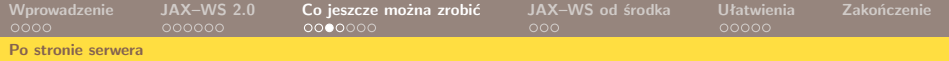

#### Podejście niskopoziomowe, c.d. Adnotacja javax.xml.ws.WebServiceProvider

#### @WebServiceProvider

portName wartość wsdl:portName serviceName nazwa usługi targetNamespace przestrzeń nazw pliku WSDL wsdlLocation adres pliku WSDL opisującego usługę (wszystkie atrybuty opcjonalne, jeśli ich nie podamy, zostaną użyte wartości z deskryptora)

# Generowanie kodu w oparciu o WSDL

- Podobnie jak JAX–RPC, także JAX–WS daje nam do tego odpowiednie narzędzie — tym razem nazywa się ono wsimport
- Za jego pomocą automatycznie wygenerujemy z pliku WSDL interfejs(y) opisujące naszą usługę; pozostaje nam tylko napisać implementację i pamiętać o adnotacji @WebService(endpointInterface=...)
- Nie potrzebujemy (jak to było w JAX–RPC) żadnych dodatkowych plików konfiguracyjnych

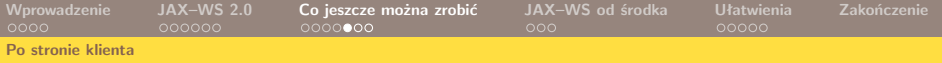

# Dostęp do usługi poprzez JNDI

Zamiast korzystać z wstrzykiwania zależności, możemy wyjąć interfejs naszej usługi z kontekstu:

```
InitialContext ic = new InitialContext ();
Service foo = ( Service ) ic . lookup (
        " java : comp / env / service / FooService " );
```
albo precyzyjniej:

```
InitialContext ic = new InitialContext ();
FooService foo = ( FooService ) ic . lookup (
        " java : comp / env / service / FooService " );
```
<span id="page-22-0"></span>Z JAX–WS usunięto klasę ServiceFactory; zamiast niej należy korzystać właśnie z JNDI albo adnotacji @WebServiceRef

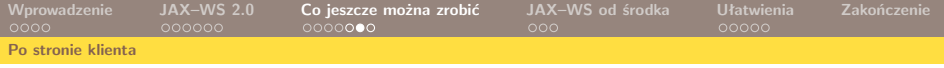

#### Dynamiczny klient Dispatch API

Do wywołania metody getPort() z klasy Service potrzebna jest nam znajomość opisu WSDL usługi (musi być wskazany w deskryptorze klienta). W przeciwnym razie musimy użyć działającego na poziomie wiadomości XML Dispatch API

```
Service serv = Service.create (serviceName);
serv.addPort (portName, bindingType, endpointUrl);
Dispatch disp = serv . createDispatch ( portName ,
        msgClass , serviceMode );
```
gdzie msgClass to klasa obiektów wiadomości (np. Source lub SOAPMessage), a serviceMode to albo Service.Mode.MESSAGE, albo Service.Mode.PAYLOAD

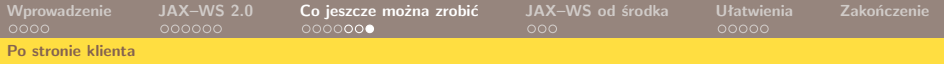

### Dynamiczny klient, c.d.

Mając obiekt typu Dispatch, musimy teraz sami przygotować wiadomość z żądaniem, a następnie wywołać usługę:

```
MessageFactory mf = MessageFactory . newInstance ();
SOAPMessage request = mf . createMessage ();
 ...
SOAPMessage response = disp . invoke ( request );
// disp . invokeOneWay ( request );
```
K ロ ▶ K 個 ▶ K 로 ▶ K 로 ▶ 『로 『 YO Q @

**Adam Maciejewski**

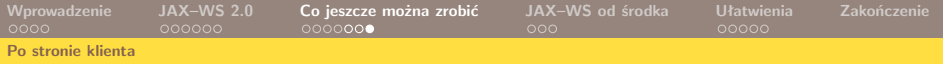

## Dynamiczny klient, c.d.

Mając obiekt typu Dispatch, musimy teraz sami przygotować wiadomość z żądaniem, a następnie wywołać usługę:

```
MessageFactory mf = MessageFactory . newInstance ();
SOAPMessage request = mf . createMessage ();
 ...
SOAPMessage response = disp . invoke ( request );
// disp . invokeOneWay ( request );
```
Możemy też wywołać naszą usługę w sposób asynchroniczny, w trybie *polling* albo *callback*:

```
Response <sub>T</sub> = disp. = disp. S = disp.Future <?> response =
        dispatch.invokeAsync(T, AsyncHandler);
```
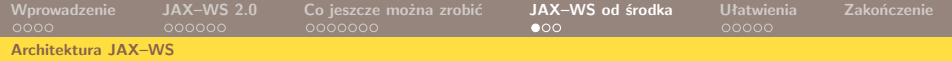

#### JAX–WS a inne elementy Javy EE 5

<span id="page-26-0"></span>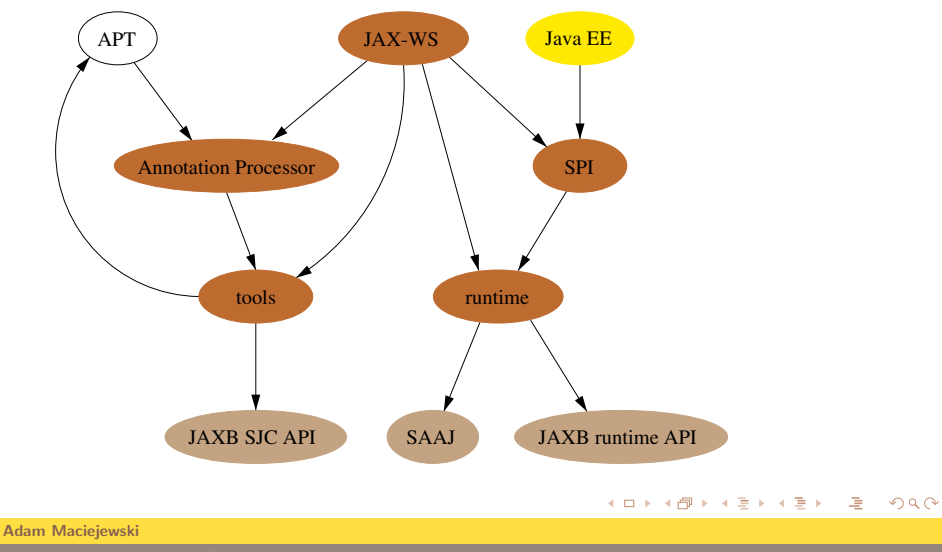

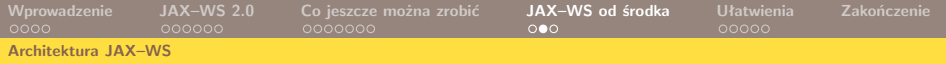

# Części składowe JAX–WS

runtime główny moduł zapewniający całą funkcjonalność JAX–WS potrzebną w czasie działania naszej aplikacji

tools narzędzia (wsgen, wsimport) służące do przekształcania plików WSDL i klas Javy w gotowe do uruchomienia usługi sieciowe

Annotation Processing klasy do przetwarzania adnotacji zdefiniowanych w pakiecie javax.jws

> SPI (Service Provider Interface) zbiór interfejsów i klas abstrakcyjnych określających zasady współpracy pomiędzy JAX–WS a pozostałymi składnikami Javy EE 5

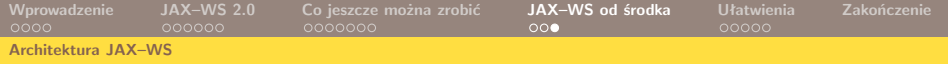

### Wykorzystywane biblioteki

- SAAJ (SOAP with Attachments API for Java) do tworzenia, wysyłania, odbierania i dekodowania wiadomości SOAP (wiadomości odbierane są jako strumienie w obiektach HttpServletRequest)
- JAXB (Java Architecture for XML Binding) do serializacji i deserializacji obiektów Javy do/z XML; w JAX–RPC stosowane były do tego własne mechanizmy

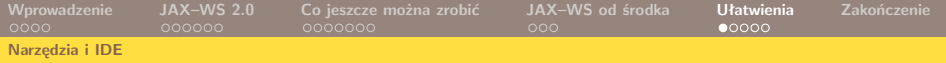

# IDE, wtyczki, itp.

#### **Eclipse**

- W Eclipse Web Tools nie ma i jeszcze przez jakiś czas nie będzie; w wersji 2.0 obsługa JAX–WS na pewno już się nie pojawi (z nowych rzeczy ma być tylko Apache Axis2)
- Wsparcie dla JAX–WS ma być w SOA Tools Platform (<http://www.eclipse.org/stp/>), na razie w wersji 0.4.0

#### Maven

<span id="page-29-0"></span>■ Pod adresem <https://jax-ws-commons.dev.java.net/> dostępna jest wtyczka umożliwiająca korzystanie z narzędzi wsgen i wsimport

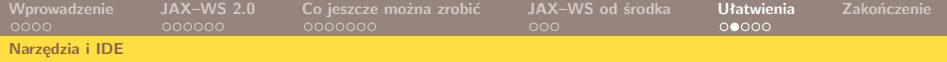

# IDE, wtyczki, itp.

#### **NetBeans**

- Obsługa JAX–WS pojawiła się w wersji 5.0, w 5.5 ulepszona i uzupełniona; dalsze rozszerzenia w Enterprise Packu
- Kreatory do tworzenia projektów aplikacji implementujących i korzystających z usług sieciowych, automatyczne generowanie kodu (w tym dla wywołań asynchronicznych!), narzędzia ułatwiające konfigurowanie aplikacji, . . .

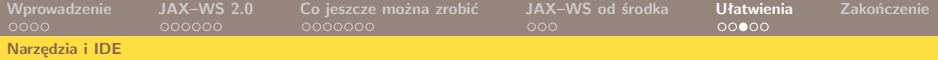

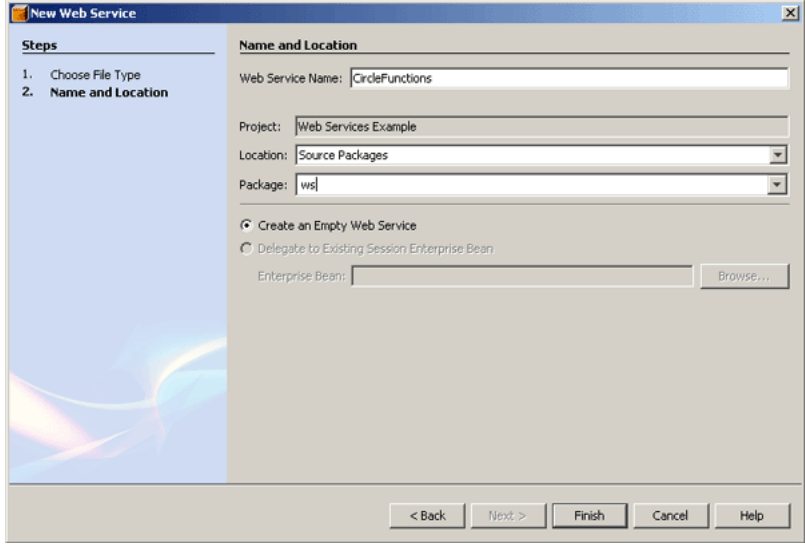

#### メロトメタトメミドメミド (毛) の女の

**Adam Maciejewski**

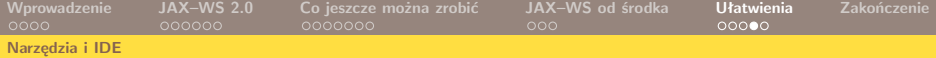

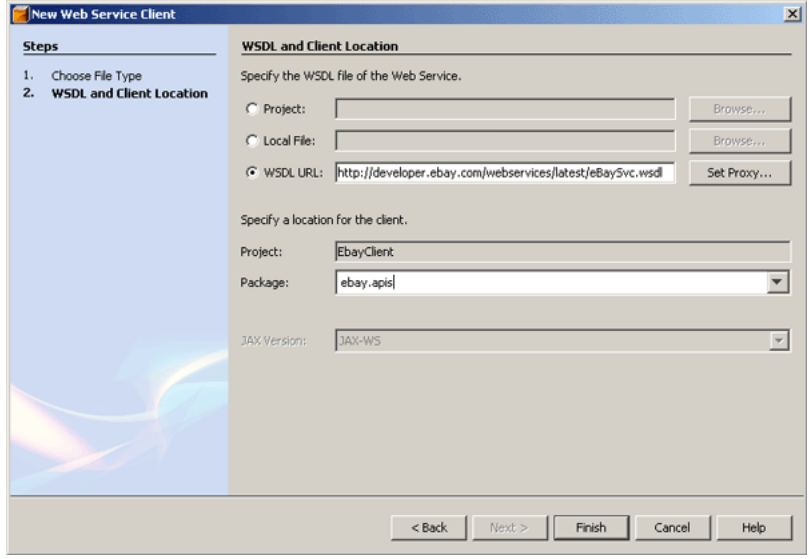

K ロ ▶ K 御 ▶ K 聖 ▶ K 聖 ▶ 『 聖 │ の Q Q Q

**Adam Maciejewski**

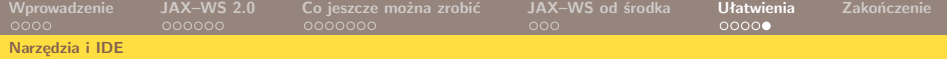

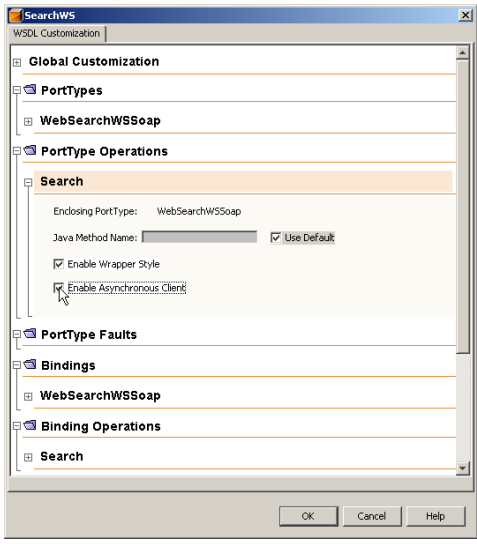

K ロ K K B K K B K X B K B X A Q Q Q C

**Adam Maciejewski**

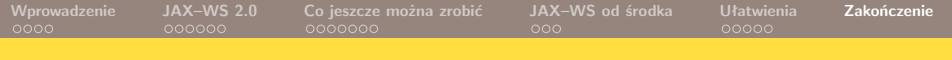

### Powiązane technologie

- JAXR (Java API for XML Registries) ułatwia publikowanie informacji o usługach i ich wyszukiwanie w tzw. *rejestrach*, np. w standardzie ebXML czy UDDI (Universal Description, Discovery, and Integration)
- WSIT (Web Services Integration Tools) API mające na celu ułatwienie współpracy klientów i serwerów usług sieciowych pomiędzy platformami Java EE oraz .NET
- <span id="page-34-0"></span>BPEL (Business Process Execution Language) — język do orkiestracji usług sieciowych (komponowania ich w bardziej złożone procesy biznesowe). Referencyjna implementacja Javy EE 5 (Glassfish) zawiera wbudowane środowisko do wykonywania takich procesów

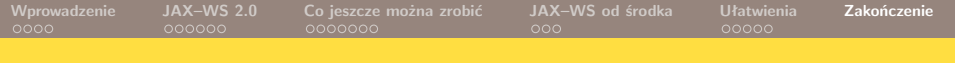

# Więcej informacji

- 手 JSR 109: Implementing Enterprise Web Services <http://www.jcp.org/en/jsr/detail?id=109>
- JSR 181: Web Services Metadata for the Java Platform <http://www.jcp.org/en/jsr/detail?id=181>
- Strona referencyjnej implementacji JAX–WS <https://jax-ws.dev.java.net/>
- Opis architektury JAX–WS S. <https://jax-ws-architecture-document.dev.java.net/>
- 晶 Introducing JAX–WS with Java SE [http://java.sun.com/developer/technicalArticles/J2SE/](http://java.sun.com/developer/technicalArticles/J2SE/jax_ws_2/index.html) [jax\\_ws\\_2/index.html](http://java.sun.com/developer/technicalArticles/J2SE/jax_ws_2/index.html)

# Więcej informacji, c.d.

- E. JAX–WS Dispatch and Provider APIs [http://java.sun.com/mailers/techtips/enterprise/2006/](http://java.sun.com/mailers/techtips/enterprise/2006/TechTips_July06.html) [TechTips\\_July06.html](http://java.sun.com/mailers/techtips/enterprise/2006/TechTips_July06.html)
- Writing a Handler in JAX–WS 暈 [http://java.sun.com/mailers/techtips/enterprise/2006/](http://java.sun.com/mailers/techtips/enterprise/2006/TechTips_June06.html) [TechTips\\_June06.html](http://java.sun.com/mailers/techtips/enterprise/2006/TechTips_June06.html)
- 螶 Implementing SOA with Java EE 5 [http://java.sun.com/developer/technicalArticles/](http://java.sun.com/developer/technicalArticles/WebServices/soa3/) [WebServices/soa3/](http://java.sun.com/developer/technicalArticles/WebServices/soa3/)
- <span id="page-36-0"></span>Web Services Interoperability Technology 螶 <http://java.sun.com/webservices/interop/>